## SAP ABAP table VILMRCPLREL {Parcel Update - Parcel}

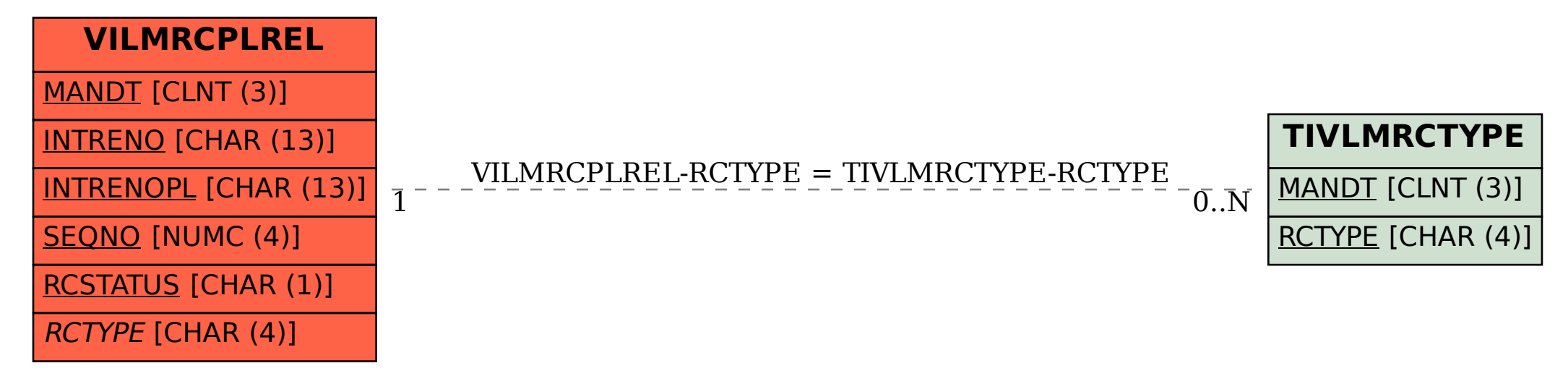